CS 101, Spring  $2016$  — May  $5th$  — Exam 4 Name:  $\_\_$ 

For Questions 1–5, circle True or False.

Question 1. [2 points] True False A structure is a user-defined data type.

Question 2. [2 points] True False By default, structures are passed-by-reference.

Question 3. [2 points] True False By default, an array of structures is *passed-by-reference*.

Question 4. [2 points] True False A function may return multiple structure variables simultaneously through its return statement.

Question 5. [2 points] True False If Point is a struct type, the following array declaration is legal:

struct Point myPoints[10];

Question 6. [5 points] Which of the following can be included in a struct declaration (circle all that apply):

- a. int variables
- b. double variables
- c. array of int's
- d. struct variable
- e. void function declarations
- f. pointers to struct's
- g. array of struct's

Question 7. [10 points] Consider a structure named Student to store student information.

a.[4] Declare the Student struct type such that it contains fields to store the a student's age, GPA, gender (either 'M' or 'F'), and number of credits earned. Use appropriate data types and meaningful variable names for each.

b.[3] Declare a variable of type struct Student and assign values of your choice to the member fields.

c.[3] Write a function prototype for a function named print student info() that takes a struct Student as a parameter by reference.

Question 8. [5 points] What output is printed by the following program (which begins on the left and continues on the right)?

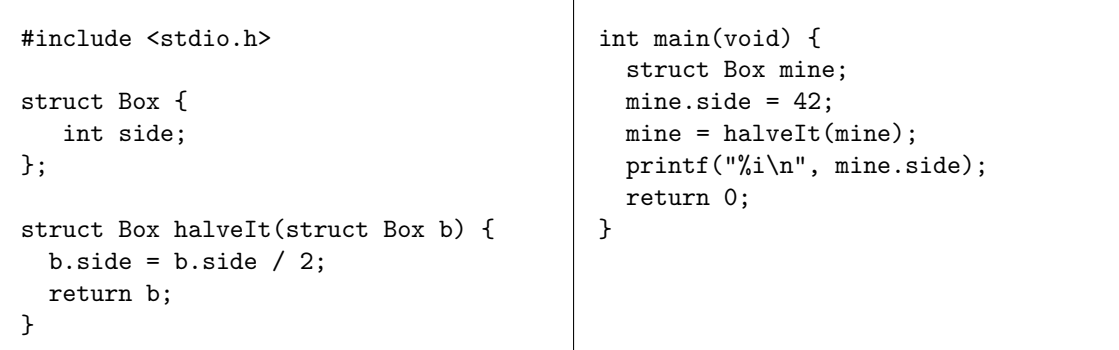

a. 0

b. 21

c. 42

d. The output can't be predicted

Question 9. [5 points] What output is printed by the following program (which begins on the left and continues on the right)?

```
#include <stdio.h>
struct Stuff {
  int a;
  float b;
};
struct Stuff dblStuff(float x, int y) {
  struct Stuff s;
  s.a = y;s.b = 2*x;return s;
}
                                          int main(void) {
                                            struct Stuff oreo;
                                            int cookie = 2;
                                            float filling = 4;
                                            oreo = dblStuff(filling,cookie);
                                            printf("%i %.1f\n",oreo.a, oreo.b);
                                            return 0;
                                          }
```
a. 2 4.0

b. 4 4.0

c. 2 8.0

d. 8.0 2

e. 4.0 4

Question 10. [5 points] What output is printed by the following program (which begins on the left and continues on the right)?

```
#include <stdio.h>
struct Stuff {
  int hq;
  int lq;
};
struct Player {
   struct Stuff s;
   int hp;
};
int getStuff(struct Stuff *stuff,
               int a, int b) {
  stuff->hq += a;
  \text{stuff->lq} = \text{stuff->hq} - b;return stuff->lq;
}
                                        int main(void)
                                        {
                                          struct Player zelda;
                                          zelda.s.hq = 0;zelda.s.lq = 2;zelda.hp = 10;zelda.hp = getStuff({&};zelda.s),zelda.hp, 1);
                                          printf("%i %i %i\n", zelda.s.hq,
                                                                 zelda.s.lq,
                                                                 zelda.hp);
                                          return 0;
                                        }
```
Question 11. [5 points] What output is printed by the following program (which begins on the left and continues on the right)?

```
#include <stdio.h>
struct Play {
   int score;
   int bonus;
};
 void calculate(struct Play *p,
                int n) {
 p->score++;
 p->bonus += n;
}
                                       int main(void) {
                                         struct Play pl;
                                         pl.score = 10;
                                         pl.bonus = 15;
                                         calculate(&pl,5);
                                         printf("%i %i\n", pl.score
                                                            pl.bonus);
                                         return 0;
                                       }
```
# Programming Questions

Note: For all of the programming questions, you should use scanf to read the input value(s) required by the program.

Note: Make sure your programs produce the output in exactly the format described, including capitalization and punctuation. You may not receive credit for programs that produce incorrectlyformatted output.

Getting started: Start Cygwin Terminal and Notepad++ and make sure ALL TABS are closed. (Note: do not open any other programs.) Your instructor will give you the name of a zip file. In your terminal, run the following commands:

```
cd h:
mkdir -p CS101
cd CS101
curl -O http://faculty.ycp.edu/~dbabcock/spring2016/cs101/zipfile
unzip zipfilecd CS101_Exam4
```
Note that in the curl command, the  $-0$  has the letter 'O', not the digit '0'.

Substitute the name of the zip file for zipfile.

Editing code: Use your text editor to open the source file (e.g., question12.cpp) referred to in the question. Do not open any files other than the ones for the exam.

Compiling: To compile the program for Question 12, run the following command in the terminal:

make question12.exe

Change the number as appropriate for the other questions (e.g., question13.exe).

Running: To run the program for Question 12, run the following command in the terminal:

./question12.exe

Change the number as appropriate for the other questions (e.g., question13.exe).

To submit: In Cygwin Terminal, run the command

make submit

Enter your Marmoset username and password when prompted.

# Good luck!

Question 12. [10 points] Finish writing the program in the source file question12.cpp. The program prompts the user for two integer values that represent the x and y coordinates of a point; these values are stored in variables user  $\mathbf x$  and user  $\mathbf y$ . You will modify the program so that

- 1. the values entered (user  $x$  and user  $y$ ) are passed to the init Point function, and
- 2. the return value of init Point is assigned to the struct Point variable called p

The function prototype for the init Point function has been provided for you. After the variable p has been initialized with the values entered by the user, the program prints the values stored in the Point struct.

Your task is to complete the program according to the following specification:

- you must write the init Point function and it must match the provided function prototype
- do NOT modify the included printf statements

An example run of the program is below (user input in bold):

Enter x and y values for a Point: 22 33 Point: x=22, y=33

Question 13. [15 points] Complete the program question13.cpp as follows.

Code is provided in the program's main function to prompt the user to enter three double values storing them in the fields of a struct Values variable named num and output print statements. DO NOT MODIFY these parts of the program in any way.

Your task is to add the declaration for the struct Values type, a function prototype and definition for the processValues() function, and an appropriate call to this function in main(). Code should only be added in the indicated locations.

## Part I

Add a declaration for a struct Values datatype above main() that contains three double fields named x, y, and scale.

## Part II

Add the function definition (below main()) for a function named processValues() with a *pointer* to a struct Values parameter and that returns a double as shown in the function prototype. The function should multiply the x and y fields of the parameter by the scale field and return the larger of the scaled x and y fields.

## Part III

Add a function call to **processValues** () that passes a *reference* to the num variable and stores the return value in the variable ans.

Example run (user input in bold):

Enter x/y: 3.0 4.5 Scale factor: 2.2 x=6.600000, y=9.900000 max=9.900000

Question 14. [15 points] Complete the program in question14.cpp as follows.

Two struct declarations are given for struct Point and struct Circle. The program's main() function (provided) reads double values for the center coordinates and the radii for two circles and loads them into corresponding struct variables c1 and c2. It then calls the does intersect() function, and prints out whether or not the circles intersect. DO NOT MODIFY main() in any way.

Your tasks are to add function definitions for the compute\_distance() and does\_intersect() functions. Function prototypes are provided at the top of the code.

- compute distance() takes two struct Point parameters. The function should compute the distance between the two points using the formula  $d = \sqrt{(x_2 - x_1)^2 + (y_2 - y_1)^2}$  and return this distance as a double value. This function should not print any output.
- does\_intersect() takes two struct Circle parameters by reference. This function should compute the distance between the centers using the compute distance() function and print the result as shown in the example output. It should then compute the sum of the radii and print the result as shown in the example output. Finally the function should determine if the two circles intersect and return 1 if they intersect and 0 otherwise. Two circles intersect if the distance between their centers is less than the sum of their radii.

does intersect() MUST call the compute distance() function in order to receive full credit for this problem.

Example run (user input in bold):

Enter x, y, and r values for circle 1:  $1.5$   $2.5$   $3.0$ Enter x, y, and r values for circle 2:  $-1.0$  2.0 4.25 The distance between the centers is 2.55 The sum of the radii is 7.25 The circles intersect

Another example run (user input in bold):

Enter x, y, and r values for circle 1:  $0.75$  1.2 1.0 Enter x, y, and r values for circle 2:  $-2.5 - 4.0$  2.1 The distance between the centers is 6.13 The sum of the radii is 3.10 The circles do not intersect

Hints:

- You DO NOT need to get any user input as that code has been provide.
- Function prototypes for the compute distance() and does intersect() functions are provided.
- To compute the square root use the sqrt() function.
- Don't forget to include a return statement at the end of each function.

Question 15. [15 points] Complete the program in question15.cpp as follows.

A struct declaration is given for struct Employee. The program's main() function (provided) reads an integer value for the number of employee weekly salaries to be entered. It then uses a for loop to read the double weekly salary values, and initializes each employee in the employees array by calling initialize employee(). The for loop also has an initial printf statement which will be modified to output each element of the employees array to the console. main() then calls calc average salary(), which returns the average annual salary of all employees and prints the result.

Your tasks are as follows:

- TODO 1: Add the function prototypes for two functions. initialize\_employee() which takes a struct Employee parameter by reference, an integer as the employee ID, and a float as the weekly salary for that employee. The function does NOT return a value.  $calc_average\_salary()$  takes an array of Employee structs and the number of employees, i.e. the size of the array, and returns a double value.
- TODO 2: Call initialize employee() inside the for loop for each employee's weekly salary that is entered. Note that employee IDs should start at 1 (not 0).
- TODO 3: Modify the printf in the for loop by replacing the constant values with appropriate variables to output each employee's information.
- TODO 4: Call calc\_average\_salary() to get the average annual salary of all the employees.
- TODO 5: Implement initialize\_employee(). You must calculate the *annual salary* from the weekly salary that was read from the input, note there are 52 weeks in a year. You must also set the employee's tax rate, based on their annual salary. The tax brackets and tax rates are defined at the top of the file.
- TODO 6: Implement calc average salary() to compute the average salary of all the employees.

Example run (user input in bold):

```
Enter # of employees (max 10): 4Enter employee 1 weekly salary: 500
Employee 1: $26000.00 (0.15)
Enter employee 2 weekly salary: 1000
Employee 2: $52000.00 (0.25)
Enter employee 3 weekly salary: 2000
Employee 3: $104000.00 (0.25)
Enter employee 4 weekly salary: 4000
Employee 4: $208000.00 (0.33)
```
Average salary: \$97500.00

Hints (continued on next page):

• You DO NOT need to get any user input as that code has been provided.

- Additional information on implementing the two functions is included in the TODO comments for each function.
- Recall that reference parameters are specified as pointers in the function prototypes and function definitions (using \*) , and that you must pass an address of a variable in the function call (using &).